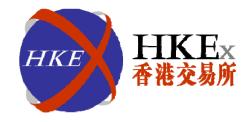

# **Media Workshop**

# RMB Equity Trading Support Facility (TSF)

Bryan Chan and Monica Wong RMB Products Task Force 4 May 2011

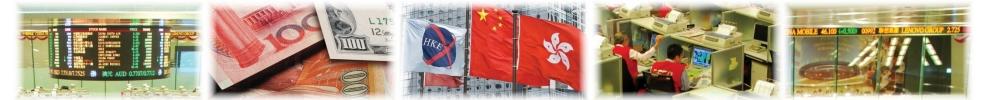

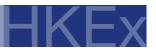

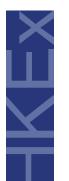

#### Agenda

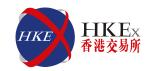

# **Overview Operation Flow How to Participate** Implementation 4 Q&A 5

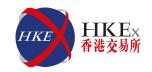

| 1 | Overview |
|---|----------|
| 2 |          |
| 3 |          |
| 4 |          |
| 5 |          |

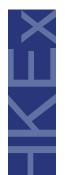

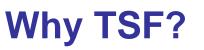

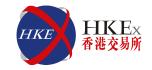

Develop a sustainable trading model for RMB Equity not completely dependent upon availability of RMB liquidity

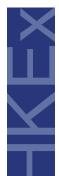

### The major design principles of TSF

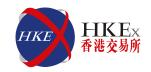

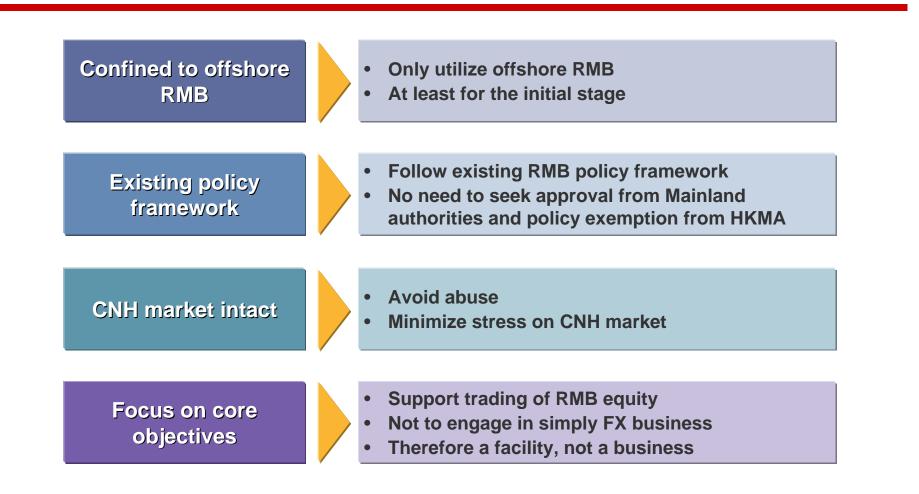

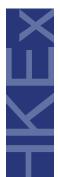

#### How does the TSF work?

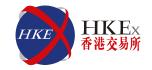

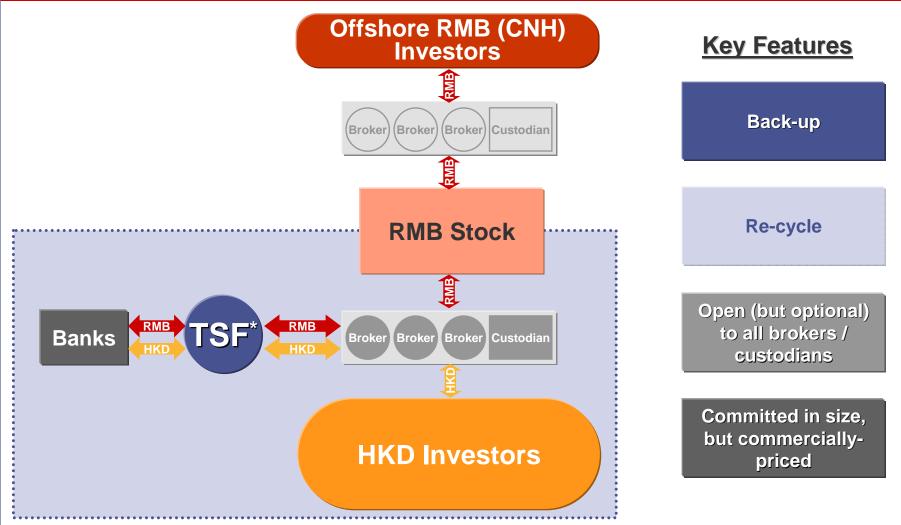

\* Subject to regulatory approval

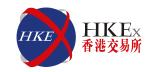

| 0 | Overview       |
|---|----------------|
| 2 | Operation Flow |
| 3 |                |
| 4 |                |
| 5 |                |

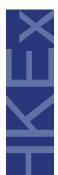

# General Notes about the Operation Flow HKEX AREA HKEX

Eligible Securities and Participants

Indicate in trade order whether it should go through TSF

> Different FX rates for morning and afternoon trading sessions

- For TSF Eligible Securities only
- For TSF Eligible Participants only
- Lists of TSF Eligible Participants and TSF Eligible Securities will be published on the HKEx website
- Only for Trades automatically struck through the AMS/3 (i.e. auto-matched trades)
- TSF Eligible Participants who want to buy or sell through the TSF should input "TSF" in the existing Reference field of the respective trade orders
- Irrevocable once the TSF trades are matched in AMS/3
- TSF exchange rates will be published on the HKEx website
  - Indicative For morning session: around 9:30 a.m. For afternoon session: before 1:00 p.m.
  - FinalFor TSF trades concluded in the morning session: around 12:45 p.m.For TSF trades concluded in the afternoon session: around 4:45 p.m.
- HKD equivalent will be calculated based on the respective Final TSF exchange rates provided by the TSF partner bank(s)

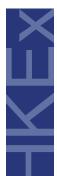

#### How to request for TSF Indicate in AMS orders on T-day

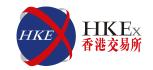

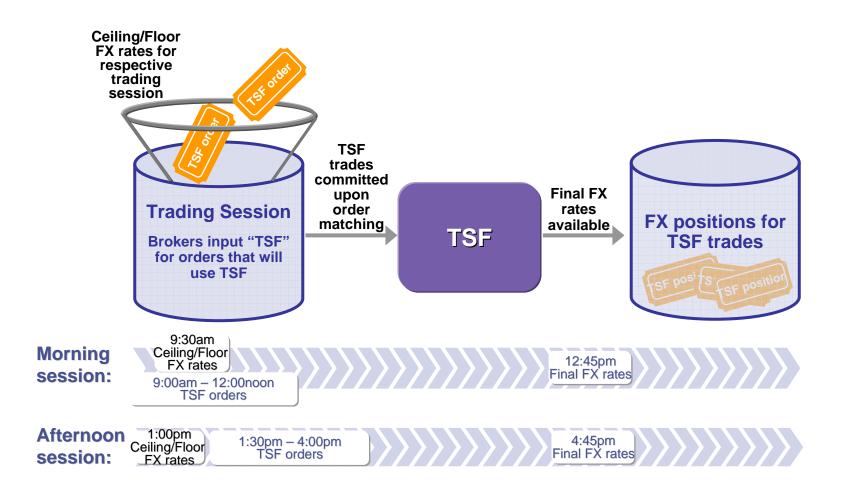

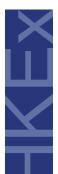

# CNS process remains unchanged

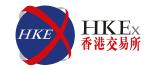

- CNS positions include all trades

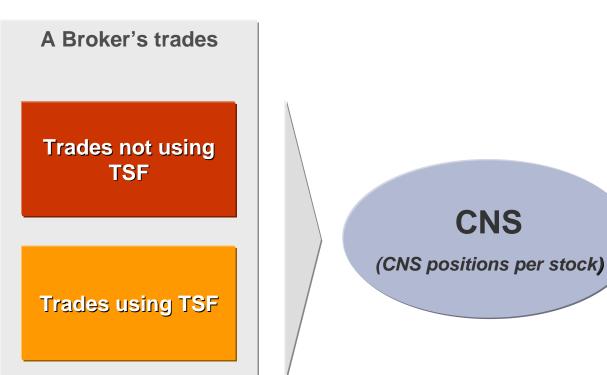

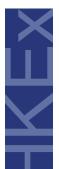

## FX to settle on a net basis Share earmarking on a per stock basis

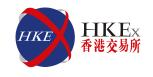

TSF trades committed upon order matching in AMS/3 **Brokers receive TSF Confirmation Report from CCASS** 2 by T-day 6pm for reconciliation 3 Calculate HKD equivalent of each TSF trade by applying **One FX** buy/sell (morning/afternoon) rates Net off to one FX position 2 types of TSF -1positions for each One net position for each TSF Eligible Security: Broker **Multiple Receiving position:** share transfer shares from Clearing A/C (01) to TSF A/C (18) transfer **Delivering position:** transfer shares from TSF A/C (18) to Clearing A/C (01)

# 1 X X

# FX settlement and share earmarking in CCASS

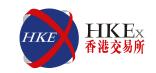

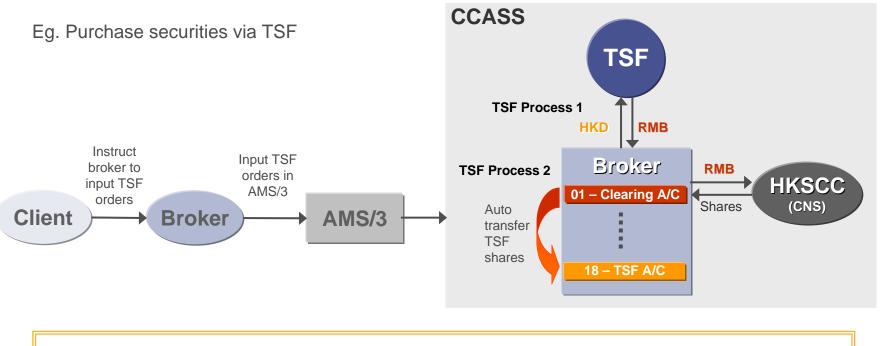

#### New TSF Processes :

- 1. FX settlement
- 2. Share earmarking / de-earmarking
- Via RTGS / bank transfer
- Designate stock segregated account "TSF Account" (18) to hold earmarked shares
- Automatically transferred between TSF Account (18) and Clearing Account (01)

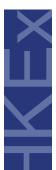

#### Handling of Corporate Actions (CA) – Largely the same, with flexibility

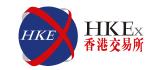

#### Consolidation / Splitting

• Unchanged – convert at each stock account

Other CA such as Bonus Shares / Scrip Dividends

- Unchanged distribute to Entitlement A/C (02)
- Additional flexibility TSF Participant can request to transfer part of or all its TSF entitlement shares to TSF A/C (18) by form submission

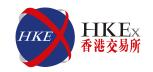

| Overview             |  |
|----------------------|--|
| 2 Operation Flow     |  |
| 3 How to Participate |  |
| 4 Implementation     |  |
|                      |  |

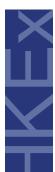

# Participating in TSF requires back-office capabilities

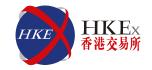

Brokers should ensure their trading system and back office system are able to.....

Handle TSF orders / trades

Segregate TSF shares

Handle TSF Money Settlement

e.g. calculate TSF payment for each client

**Reflect TSF information in client statements** 

e.g. TSF trades, including the respective exchange rates

\* Subject to further SFC requirements

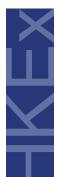

# How to become TSF Eligible Participants

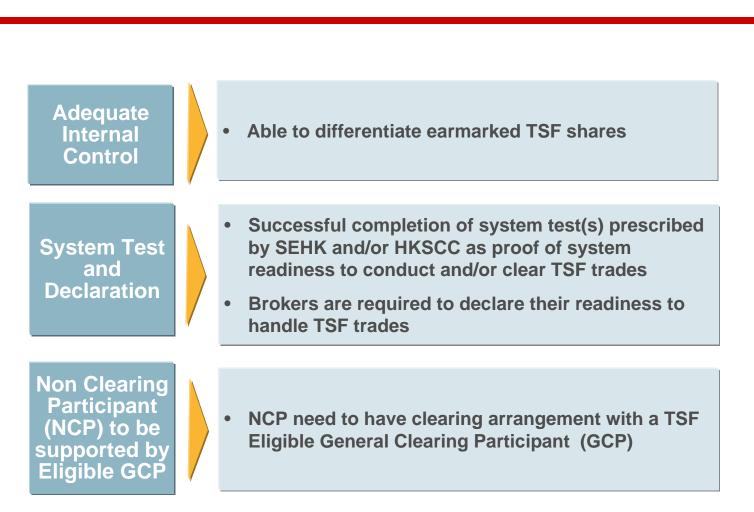

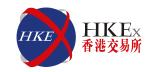

| 2 |                |
|---|----------------|
| 3 |                |
| 4 | Implementation |
| 5 |                |

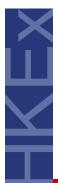

## Implementation Schedule (High-level)

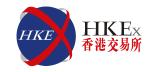

| Time         | Event                          |
|--------------|--------------------------------|
| May 2011     | 2 <sup>nd</sup> round briefing |
| June 2011    | Admission Start                |
| 3Q / 4Q 2011 | System Test                    |
| 3Q / 4Q 2011 | Launch of TSF                  |

\* Subject to approval from SFC

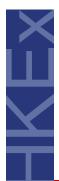

# More TSF information on the website

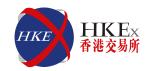

#### Visit TSF Web Corner (to be available in May 2011) at

#### www.hkex.com.hk

#### Home

- > Market Operations
  - > Securities Trading Infrastructure
    - > Preparation for applying RMB Equity Trading Support Facility (TSF)

#### **Content:**

- Model and mechanism of TSF
- FAQ
- Checklist for SEHK & HKSCC participants
- Circulars (regarding admission, readiness, seminars, etc...)
- Other reference: e.g. briefing materials, sample reports
- List of TSF Eligible Securities / Participants (later stage)

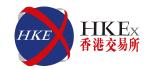

# **Questions and Answers**